### **ООО «ГАЛИОН-ИТ»**

## **ОПИСАНИЕ**

**функциональных характеристик конфигурации «Галион.Кабаре»** 

**14.11.2022**

### Содержание

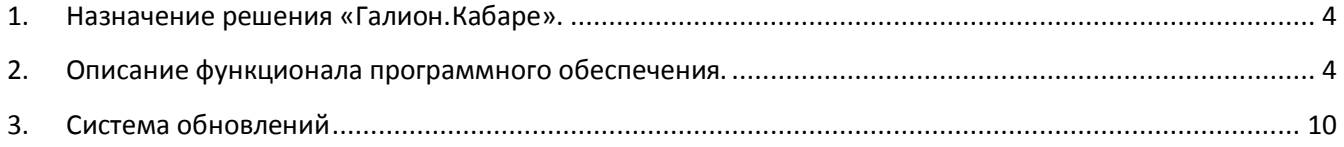

# **Перечень условных обозначений**

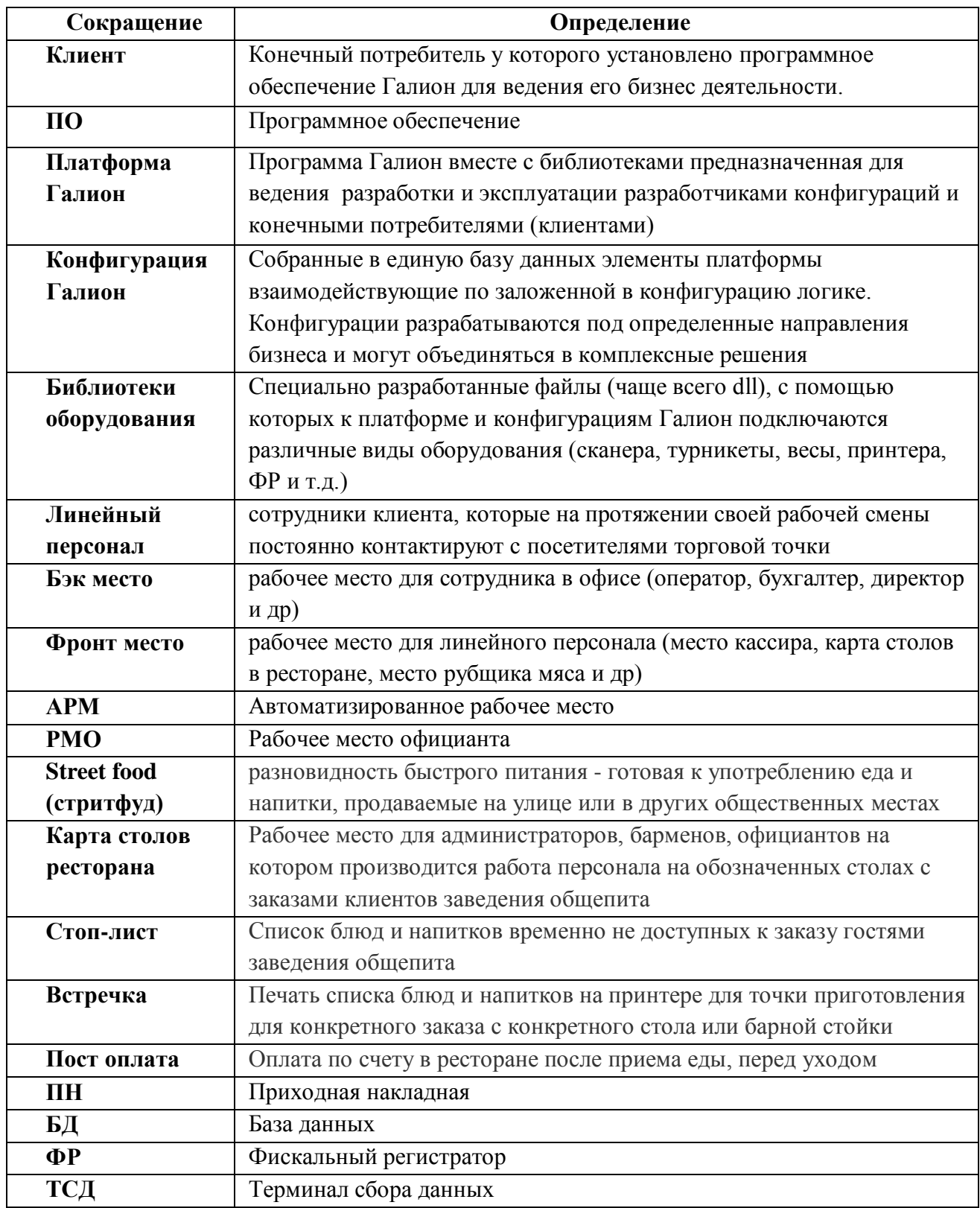

#### <span id="page-3-0"></span>**1. Назначение решения «Галион.Кабаре».**

Конфигурация Галион.Кабаре предназначена для полного управленческого учета в торговых точках общепита. Может использоваться в точках общепита любого формата: столовые, заведениях быстрого питания, street food, рестораны быстрого питания, рестораны с официантским обслуживанием и пост оплатой. Количество рабочих бек и фронт мест (мест кассиров) зависит от количества и типа приобретаемых лицензий. Решение имеет внутренние системы лояльности, контроля персонала, контроля затрат, позволяет вести учет по нескольким юридическим и/или физическим лицам. Существует интеграция со многими внешними системами ЕГАИС, маркировка, ЭДО, UDS-Game и др.

Конфигурация Галион.Кабаре поддерживает работу с различными типами оборудования от отечественных и иностранных производителей (моноблоки, фискальные регистраторы, весы, принтера, магнитные и бесконтактные считыватели карточек и др.). Настройка оборудования определяется внутри конфигурации, в которую входят различные унифицированные библиотеки собственной разработки.

Решение является самодостаточным, это означает, что в конфигурацию входят все типы рабочих мест. Бэк места для операторов, директора, бухгалтера и др. сотрудников с настраиваемыми интерфейсами. Фронт места для персонала обслуживающего клиентов – Фронт обслуживания Fastfood, Карта столов ресторана, Рабочее место повара, Рабочее место кассира и др.

Все рабочие места являются взаимозаменяемыми, т.е., например, при необходимости на месте fastfood, временно можно запустить рабочее место оператора и наоборот. Какое рабочее место будет открыто в программе Галион.Кабаре зависит от того какой пользователь авторизуется в конфигурации и какие права ему были назначены. Например, при выходе из строя компьютера с картой столов ресторана, можно на его место поставить компьютер оператора и продолжить работу в режиме карты столов.

В конфигурации Галион.Кабаре фиксируется весь товарно-финансовый цикл точки общепита, начиная с приобретения ингредиентов и заканчивая оплатой клиента за заказанное питание. Все движения ингредиентов, полуфабрикатов, блюд, денег, долгов фиксируются с помощью различного вида документов.

#### <span id="page-3-1"></span>**2. Описание функционала программного обеспечения.**

Программное обеспечение "Галион.Кабаре" является конфигурацией программного обеспечения "Платформа Галион" для автоматизации оперативного и управленческого учета в заведениях общепита.

#### **Функционал конфигурации:**

- 1. В конфигурации предусмотрено ведение справочной информации по следующим данным:
	- единый справочник товаров, ингредиентов, полуфабрикатов, блюд и напитков;
	- единый справочник контрагентов, поставщиков, покупателей, сотрудников, складов, точек приготовления и касс;
	- справочник залов и столов заведения общепита;
	- единый стоп-лист с временными и количественными ограничениями;
	- ведение истории изменения калькуляций на блюда и напитки;
	- справочник различных видов меню: банкетное, праздничное, персональное, vip и др.;
- единый справочник оборудования, с которым работает конфигурация;
- справочник автоскидок с различными вариантами их использования;
- единый справочник дисконтных, бонусных, лимитных, именных карт клиентов и сотрудников;
- справочники видов налогов, единиц измерения;
- справочник различных ценовых политик для продаваемых полуфабрикатов и блюд;
- справочник затрат возникающих на торговых точках;
- справочники ключей УТМ и ЭДО.
- 2. Приемка ингредиентов и товара от поставщиков осуществляется с помощью документов конфигурации «Приходная накладная». В процессе приемки можно установить учетные цены на ингредиенты, запрограммировать чекопечатающие весы. Документ ПН можно сделать на основании электронных документов или загрузкой/сверкой из ТСД.
- 3. При создании блюд и напитков указывается состав ингредиентов, их количество (брутто и нетто) необходимое для приготовления. На основании внесенных данных можно распечатать калькуляционную и технологическую карты. Все вносимые изменения состава блюд и напитков автоматически фиксируются в истории калькуляций. В дальнейшем на основании данной истории, при перепроведении Заказов, будет производиться расчет списываемых ингредиентов.
- 4. На основании справочника столов на специальной форме создаются (рисуются) план-схемы залов заведения с у казанием расположения столов, т.е. создается так называемая карта столов заведения. В дальнейшем на этой карте будут работать официанты, бармены, администраторы. Карта столов не ограничена по количеству залов, барных стоек и столов.
- 5. Для каждого стола можно указать конкретные точки приготовления, где для клиентов будут готовиться блюда или напитки. Например, если в заведении есть две барные стойки на первом и втором этаже, то для столов перового этажа напитки будут готовиться на барной стойке первого этажа и аналогично для столов второго этажа.
- 6. При создании меню, блюда и напитки также могу привязываться к конкретным точкам приготовления. Продолжая пример из предыдущего пункта, скажем, коктейль Б52 для столов первого и второго этажа может готовиться только на барной стойке второго этажа. Такая схема привязки столов и блюд к точкам приготовления позволяет сделать очень гибкие схемы печати встречек на приготовления для любого заказа с любого стола или бара. Официантам нет необходимости относить списки заказанных блюд и напитков на бары, кухни и др. точки приготовления.
- 7. Сотрудникам обслуживающим отдельные, vip залы могут привязаны отельные специфические меню, которые действуют только в определенных местах заведения. Также можно создавать отдельны меню для питания персонала. Данное меню имеет ограниченный список блюд по внутренним ценам заведения для сотрудников.
- 8. На каждом столе, на который определены права, официанты могут создавать несколько заказов, делать дозаказы, печать счета, фиксировать дисконтные карты и производить оплаты.
- 9. Администраторы зала могут вести полный контроль над работой персонала в заведении, разрешать конфликтные ситуации, производить отказы от блюд по разным причинам, объединять, разделять заказы, перемещать их между столами. Осуществлять бронирование столов, оформлять заявки на банкеты, осуществлять подготовку к проведению запланированных банкетов. Работать со стоп-листом заведения, осуществлять кассовую дисциплину, формировать разрешенные, общие, аналитические отчеты за смену и периоды времени.
- 10. К карте столов и к столам можно привязывать системы учета времени игры. В форме «Настройки системы» создается схема оплаты игры в зависимости от времени. Если гости

заведения играли, например, в бильярд или боулинг, время игры будет автоматически считано из системы управления и, согласно схемы, учтено в общем заказе клиента.

- 11. Для заведений быстрого питания существует отдельное рабочее место «Официанта fastfood». Данное место работает без карты столов, обеспечивает быстрый прием заказов и наличную или безналичную оплату сразу после оформления заказа.
- 12. Функциональность внутрискладского учета обеспечивается следующими документами:
	- Акт инвентаризации на складе.
	- Акт списания/оприходования товара.

При списании ингредиентов и готовых блюд суммы потерь в акте списания, можно отнести на указанную статью затрат. В результате проведенных полных или частичных инвентаризаций автоматически рассчитывается общая сумма излишков или недостач. В акт инвентаризации можно выгружать данные об остатках из различных моделей ТСД. Инвентаризация проводится отдельно по каждой точке приготовления.

- 13. На основании создаваемых товарно-денежных документов в конфигурации ведется контроль взаиморасчетов. Для упрощения контроля и своевременной оплаты по долгам существует форма «Автоматического разнесения оплат по поставщикам», которая может формировать Расходно-кассовые ордера и платежные поручения для систем Клиент-банка исходя из долгов по ПН. Для планирования финансов на погашение долгов можно формировать отчет «Шахматка платежей», где по дням будет указываться, какие суммы необходимо приготовить поставщикам для оплаты.
- 14. Конфигурация Галион.Кабаре поддерживает импорт/экспорт данных системы Клиент-банк в формате обмена 1С.
- 15. Поддерживается автоматический обмен информацией с внешними системами ЕГАИС, Честный знак (маркировка), ЭДО и др. Существуют специальные формы «Согласование ЕГАИС», «ЭДО СБИС» и др. с помощью которых происходит синхронизация с внешними данными. Для системы ЕГАИС и Маркировка на всех фронт местах (карта столов, фастфуд и др.) предусмотрен функционал «Вскрытие продукции». На основании данных о вскрытии будут формироваться акты списания и декларации для указанных систем.
- 16. В конфигурации нет ограничений на количество касс и расчетных счетов. Ведется полный контроль и фиксация движения денежных средств. Существует «Кассовый отчет» в котором можно просматривать детальное поступление и списание денежных средств. При выдаче денег под отчет формируется документ «Авансовый отчет», с помощью которого разносятся потраченные сотрудником суммы. Отчетом «Взаиморасчеты по сотрудникам» можно детально изучить долги и затраты по сотрудникам.
- 17. С помощью специальных форм для скидок и дисконтных карт, можно создать сложные схемы автоскидок, сделать индивидуальную привязку скидок на блюда к конкретным дисконтным картам, разработать целые программы лояльности к клиентам. Создать и вести бонусно-накопительную, лимитную и дисконтную системы для покупателей и сотрудников заведения общепита.
- 18. В форме «Настройки системы» можно привязывать с внешние системы лояльности, типа UDS Game и проч., делать выгрузку данных по дисконтным картам для внешних web систем.
- 19. Внутренние механизмы платформы Галион, через конфигурацию Галион.Кабаре, позволяют гибко настраивать права и интерфейсы для всех сотрудников работающих в программе. Не зависимо от их желаний будет вестись внутренний контроль действий персонала, работающего операторами на бэк местах и официантов, барменов, администраторов работающих на карте столов, рабочем месте fastfood, кассовых местах (фронт места). Настройка контроля осуществляется внутри конфигурации.
- 20. Карта столов для работы официантов/барменов/администраторов в зале включает следующий функционал:
- отображение схем залов, расположения барных стоек и столов;
- для барных стоек и столов отображение количества заказов, названия и номера столов/баров;
- индивидуальные рисунки для различных столов и баров;
- подключение системы фиксации сотрудников на рабочих местах (контроль рабочего времени);
- подключение систем контроля времени игры в бильярд/боулинг и подсчет стоимости игры в заказах клиентов;
- отображение времени бронирования столиков;
- выделение и отдельная работа на банкетных столах;
- работа на сенсорном мониторе;
- отображение заказов сделанных на мобильных устройствах официантов;
- подключение нескольких фискальных регистраторов ККТ на одно место;
- после авторизации бармена/официанта на столе или барной стойке:
	- редактирование заказов из списка (доступен весь функционал описанный для заказов на месте кассира заведения быстрого питания);
	- удаление блюд из заказа с указанием причины;
	- работа в заказах с маркированным товаром;
	- привязка блюд к указным в заказе гостям;
	- ввод/удаление дисконтной карты, поиск по списку, по номеру, по телефону;
	- работа с очередью подач на приготовление блюд для разных заказов;
	- печать счетов на заказ;
	- перенос между столами, разделение, объединение заказов;
	- перенос блюд между заказами;
	- проведение наличной оплаты с пробитием фискального чека ККТ;
	- проведение безналичной оплаты через подключенный банковский платежный POSтерминал с пробитием фискального чека на ККТ;
	- фиксация вскрытия алкоголя и маркированного товара;
	- автоматическая печать требований (встречек) на точки приготовления при сохранении заказа, дозаказе;
	- печать шефской (общей) встречки;
	- фиксация вскрытия алкоголя и маркированной продукции;
- распределение прав на удаление, редактирование товаров, заказов, на административные права и др.;
- ввод/вывод денег, вывод денег "в ноль" без отображения выводимых сумм, через панель администратора;
- возвратные чеки на основании закрытых заказов;
- чеки коррекции по форматам ФФД 1.1 и ФФД 1.2;
- отчеты с гашением и без гашения, автоматическое закрытие и открытие смены, через панель администратора;
- индивидуальная настройка рабочего места, размера меню, списка блюд заказа;
- настраиваемый список отчетов в административной панели.
- 21. Рабочее место кассира на точке быстрого обслуживания (фастфуд, столовая) включает следующий функционал:
- подключение двух фискальных регистраторов ККТ на одно место, конфигурация автоматически распределяет товары между ККТ;
- проведение наличной оплаты с пробитием фискального чека ККТ;
- проведение безналичной оплаты через подключенный банковский платежный POS-терминал

с пробитием фискального чека на ККТ;

- поиск товара по штрих-коду, артикулу или по группам меню;
- работа на сенсорном мониторе;
- ввод со сканера и ручной ввод штрих-кода или артикула товара;
- прямое сканирование кодов маркировки, акцизных марок и автоматическое распознавание товара по этим кодам;
- продажа маркированного товара в общепите;
- фиксация вскрытия алкоголя и маркированной продукции;
- привязка блюд к указным в заказе гостям;
- печать счета на заказ с указанием и без номера очереди приготовления;
- автоматическая печать требований (встречек) на точки приготовления заказа;
- автоматическая блокировка блюд из стоп-листа;
- быстрый ввод большого количества одной единицы товара;
- не ограниченное количество групп в меню;
- работа с персональным меню официанта;
- распознавание весовых штрих кодов;
- считывание веса с весов непосредственно в заказ клиента;
- автоматический ввод и отмена дисконтных карт, их поиск по номеру, телефону или владельцу;
- распределение прав на удаление, редактирование блюд, заказов, на административные права и др.;
- ввод/вывод денег, вывод денег "в ноль" без отображения выводимых сумм, через панель администратора;
- возвратные чеки на закрытых заказов клиентов;
- чеки коррекции по форматам ФФД 1.1 и ФФД 1.2;
- отчеты с гашением и без гашения, автоматическое закрытие и открытие смены, через панель администратора;
- индивидуальная настройка для точки общепита рабочего места фастфуд, размера меню, списка блюд заказа;
- настраиваемый список отчетов в административной панели.
- 22. Автоматизированное рабочее место для поваров включает следующий функционал:
- отображение списка блюд для приготовления по разным заказам клиентов;
- цветовое разделение блюд для приготовления разными поварами;
- динамическое отображение общего времени на приготовление блюда и времени прошедшего с момента его заказа;
- проигрывание установленной мелодии при постановке блюда на приготовление в список;
- проигрывание установленной мелодии при окончании установленного для блюда времени приготовления;
- яркое выделение цветом блюд, по которым истекло отведенное время приготовления;
- самостоятельная или с подтверждением официанта отметка о завершении приготовления блюда;
- работа на сенсорном мониторе;
- фиксация прихода/ухода сотрудников на работе;
- фиксация вскрытия алкоголя и маркированной продукции;
- индивидуальная настройка поварского места.
- 23. Автоматизированное рабочее место кассира ночного клуба включают следующий функционал:
- продажа входных билетов;
- выдача клиентам внутренних карточек клуба на сумму внесенной предоплаты;
- выдача чеков ККТ на предоставленный аванс;
- окончательный расчет с клиентом по сделанным заказам при выходе из ночного клуба;
- проведение наличной оплаты с пробитием фискального чека ККТ;
- проведение безналичной оплаты через подключенный банковский платежный POS-терминал с пробитием фискального чека на ККТ;
- чеки коррекции по форматам ФФД 1.1 и ФФД 1.2;
- отчеты с гашением и без гашения, автоматическое закрытие и открытие смены, через панель администратора;
- кассовые отчеты, отчеты по проданным билетам.
- 24. Система Галион.Кабаре может интегрироваться в единое решение с конфигурацией Галион.Отель. При работе с конфигурацией Галион.Отель, существует механизм переноса долга по заказам в Гостевой счет постояльца.
- 25. Для ведения автоматического контроля рабочего времени сотрудников с фиксацией их на рабочем месте, сотрудники должны фиксировать свой приход или уход на работу через любое фронт место или специальную форму на бэк месте. Весь план-график работы сотрудников можно смотреть и анализировать через форму «Контроля рабочего времени».
- 26. Поддерживается импорт/экспорт приходных и расходных документов с электронных форм.
- 27. Для бухгалтеров работающих в 1С:Бухгалтерии существует форма «Экспорт в XML». Через данную форму можно выгрузить данные по товарным документам в суммовом, групповом или по товаром виде. Для загрузки в 1С:Бухгалтерию есть специальная, разработанная нами форма загрузки данных из Галиона.
- 28. В объемной управленческой системе Галион.Кабаре существует большой набор различных видов отчетности. Клиент на свое усмотрение, в зависимости от функциональных обязанностей может самостоятельно давать доступ сотрудникам к различным отчетам из конфигурации.

Условно отчеты можно разделить на три категории: оперативные, аналитические и специфические под направление. Перечислим основные отчеты в каждой категории.

Формирование оперативных отчетов:

- кассовый отчет;
- движение и остатки ингредиентов, полуфабрикатов по складам;
- взоиморасчеты и оплаты контрагентов и сотрудников;
- суммы затрат по статьям;
- реестры документов;
- отчет по выручке.
- онлайн форма остатков товаров;
- фискальные продажи по заведению;
- отчет за рабочую смену в разрезе официантов, залов, точек приготовления и др.
- наличные и безналичные продажи за смену;
- отчет по отказам с указанием причин:
- печать счетов на оплату по заказу на разные суммы.
- 29. Формирование аналитических отчетов:
- заложенная и валовая прибыль;
- ABC, XYZ, ABC+XYZ анализы;
- динамика продаж товаров;
- выручка по официантам;
- продажа блюд по точкам приготовления;
- история стоп листа;
- по суммам обслуживания;
- история изменений меню;
- средний заказ;
- продажа блюд по залам;
- производительность поваров;
- по скидкам, по дисконтным и бонусным картам;
- процент от заказов официантов;
- оборот по партиям товаров.
- 30. Формирование специфических отчетов:
- по затратам;
- по зарплате;
- движение акцизных, алкогольных марок;
- журнал вскрытия алкоголя;
- алкогольные декларации;
- продажи маркированного товара;
- журнал списания маркированного товара и др.
- 31. В обслуживание конфигурации Галион.Кабаре входит выпуск постоянных, плановых обновлений. В них входят изменения существующего и добавления нового функционала, внедрение новых законодательных норм в розничной торговле, исправление выявленных багов и недочетов в конфигурации и платформы.

#### <span id="page-9-0"></span>**3. Система обновлений**

В ПО Галион существует система обновлений платформы и конфигураций. Клиенту достаточно (при необходимости) обновить файлы платформы и загрузить пакет обновления конфигурации. Обновления платформы и конфигурации могут осуществляться отдельно, не зависимо друг от друга. Платформу необходимо обновлять на всех компьютерах, где будет запускаться ПО Галион. Обновления конфигурации загружаются в БД и осуществляются внутри ПО Галион запущенного на любом компьютере. Как правило, обновления конфигурации загружаются на компьютере, где физически находится БД клиента.

ООО «ГАЛИОН-ИТ» выпускает плановые обновления, в среднем, один раз в квартал. Клиенты могут устанавливать пакеты обновления самостоятельно или обратиться за помощью в нашу службу поддержки и партнерам.

| C RYDAR STECKNAWS THAT'S SHANNAGE<br>COMMENT BILINES                                                                                                    |                                                                                                    |                                                                                                    |                   |                           |                  | <b><i>VEHICLES ALSO</i></b> |
|----------------------------------------------------------------------------------------------------|----------------------------------------------------------------------------------------------------|----------------------------------------------------------------------------------------------------|-------------------|---------------------------|------------------|-----------------------------|
| <b>Crime:</b>                                                                                                    | <br>Дата јелановна                                                                                                    |                                                                                                    | <b>Питатицием</b> | <b><i>Haves hours</i></b> | <b>Historica</b> | $+1 + 1$                    |
| Матановое                                                                                                    | 3849-7022 10:33:58                                                                                                    | 36.99.0022 10:31:23                                                                                                    |                   |                           |                  |                             |
| Мстановика                                                                                                    | 27-05-2022 1:551 01                                                                                                    | 27.09.0002.5534.50                                                                                                    |                   |                           |                  |                             |
| MITNOMAN                                                                                                    | 19.09.2022 9:54 M                                                                                                    | 19/09/2022 9:40:10                                                                                                    |                   |                           |                  |                             |
| <b>COMMERCIAL</b>                                                                                                    | 19:05:2022 5:49:27                                                                                                    | 22.000.0002.00.00                                                                                                    |                   | Physical at               | (Tamasa 41)      |                             |
| :Gaadka                                                                                                    | 19.09.2022 9:45:23                                                                                                    | TS 09 2022 9-4010                                                                                                    |                   |                           |                  |                             |
| Minanieder                                                                                                    | 1209202164248                                                                                                    | 【2 股 2022 16:00 36                                                                                                    |                   |                           |                  |                             |
| 41000910100                                                                                                    |                                                                                                    |                                                                                                    |                   |                           |                  |                             |
| 7. Commerciation 'PlanD&AT.m' repensymmetries are:<br>4 Decembration of the Care Care Countries (Inc.)<br>ДЛЯ ВСЕКОМПАКТЕРОВ, где установлена плитоорую Галери, полтарите лучски 4-6.<br>1. Dressles i svevingetor "Tovernojaza" il "Tovernojazo".<br>10. Badepare hours twee "Kindungappe" o "Sarpparts major of excessed".<br>72. По осончанию прошесси загразка намните на кнопку "DK"<br>12 По замешении запарки закропо водно вбиоклении.<br>15 Jansmers (accelerate provide)<br>Texas para roomers at<br>a concern car a process a base<br>4. Shordy and an account of the company of the company of the company of the region of | 2. Ecvis y noc satigues Desprais no educa revists, recollabores "Estavalets objectors, signal ter-<br>3. On manual little (digger painter assurance on appened contractative desire (if for the vice now is normal). Up tole<br>5. Si programe inte delives un todes Earl prei Ogant parrie interesses appeales in Annus pri technici riporis<br>8. Curraçalho sce ealissuat notas Engine (Siger) portoriosaes eo apagular tarea unteressa rentros<br>A Have motivating can conserve of minimum complexe transmission Holder, HSD MANAGER TRIS<br>11 Estepane nouse observes at "Plan S&A" p.p." (personator ut apartis) is strippen mo baseball<br>14. За ройте Коммичентов: "Коммический" /> "Заграль изменилетов". Заграйля программа.<br>7. Разресавшие положени и отпоме в них парка мерез 3.00 СТАС, одрегившие воды воздайния со<br>2 Katalyn Estatemental oversearch releasers in claim DF cap and state is seened operatively beach.<br>1. Розпица, Реализована китетрация с перевыми воздни САЗ ССВОЕ с печатью эпицепо. Смешки | 31 - Tremen/John Pade P. Ayes<br><b>Intopian: "LabelPaster" [ - DK</b><br>Briggen, "Zelong studies and " OK<br>Briggers "Section" L. DK<br>Integer: "WRSCover"]  CK<br>Cynopesae, '9-6 Lie consistency,' CK<br>Сталичные "Pillboaware"  OK<br>Disposer Tissuignes ros neces " Of-<br>Полнон Униореальностран Т - ОК<br>Посмоит Божазнальными промет - ОК<br>Dreamer "Texaseen (2467) - Di-<br>Посможе Пакони 1 - ОК<br>Discussed "Curr" 1 CK<br>Phone of suchassage (1)<br>Pitcass Twister T - DK<br>Physic Nacrossis crew 1 - DK<br>FF HOME TARTS CENTRET DR.<br>Pices Lines   Dr.<br>Physic Tables perto strong 1 DF.<br>PRIZENT 300 09401 - 0K<br>Figure Transportation (2)<br>Phone Tirers greeners" DK<br>Pripes Thoromous ??! - OC<br>Press Diopeneval?) OK |                   |                           |                  |                             |

Рисунок 24. Журнал обновлений с элементами загрузок.